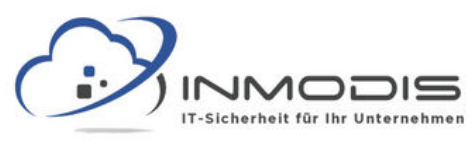

## **W E B S E I T E N C H E C K L I S T E**

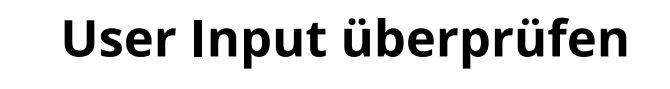

**File Uploads überprüfen**

**Logins begrenzen**

**https verwenden**

**Passwörter sicher speichern**

**Backups anlegen**

**Speichern auf Server Seite**

**Restriktive Berechtigungen**

**[w w w . i n m o d i s . d e](http://www.inmodis.de/) | + 4 9 ( 0 ) 9 4 9 1 / 7 4 2 9 8 8 5 - 0**

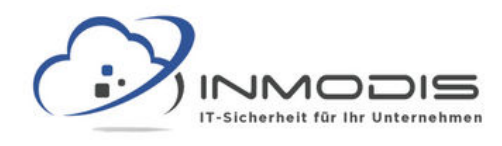

# **W E B S E I T E N C H E C K L I S T E**

### **User Input überprüfen**

Ob XSS oder SQL Injection die größte Gefahr geht von User Input aus. Dieser sollte deshalb bestmöglich gefiltert bzw. beschränkt werden.

## **File Uploads überprüfen**

Falls User Dateien hochladen können, prüfen Sie, ob wirklich nur genau die akzeptierten Dateitypen hochgeladen werden können.

### **Logins begrenzen**

Nach mehreren fehlerhaften Login Versuchen, sollte die Anzahl begrenzt werden. Etwa durch Captchas oder kurze Pausen.

#### **https verwenden**

Verwenden Sie https um die Daten die User auf Ihrer Seite eingeben zu sichern.

## **Passwörter sicher speichern**

Passwörter sollten mit einem sicheren Algorithmus (NICHT MD5) gehashed werden.

### **Backups anlegen**

100%ige Sicherheit gibt es nicht. Für den Fall der Fälle sollten regelmäßig Backups aller wichtigen Daten angelegt werden.

### **Speichern auf Server Seite**

Relevante Daten (Preise o.ä.) sollten immer auf der Server Seite gespeichert werden, nie beim Client (etwa in einem Cookie).

#### **Restriktive Berechtigungen**

Ob Mitarbeiter oder User, jeder sollte nur genau die Berechtigungen haben, die unbedingt nötig sind.

#### **[w w w . i n m o d i s . d e](http://www.inmodis.de/) | + 4 9 ( 0 ) 9 4 9 1 / 7 4 2 9 8 8 5 - 0**